**ФИО: Ястребов Олегфександрович**ное государственное автономное образовательное учреждение Должность: Ректор **в Сериизисе государственное автономитес** серизовательное у грендет.<br>Дата поллисания: 21.06 ВЫСШЕГО Образования «Российский университет дружбы народов» Уникальный программный ключ:<br><sub>са</sub>953a0120d891083f939**81BC93MEYS9.6MgXимической технологии и нанотехнологии (ИБХТН)** Дата подписания: 21.06.2022 15:04:10

(наименование основного учебного подразделения (ОУП)-разработчика ОП ВО) ca953a0120d891083f939673078ef1a989dae18a

# **РАБОЧАЯ ПРОГРАММА ДИСЦИПЛИНЫ**

Компьютерные технологии в научных исследованиях

(наименование дисциплины/модуля)

#### **Рекомендована МССН для направления подготовки/специальности:**

28.04.01 «Нанотехнологии и микросистемная техника»

(код и наименование направления подготовки/специальности)

**Освоение дисциплины ведется в рамках реализации основной профессиональной образовательной программы высшего образования (ОП ВО):**

«Инновационные технологии и нанотехнологии в медицине, фармацевтике и биотехнологии»

(наименование (профиль/специализация) ОП ВО)

# **1. ЦЕЛЬ ОСВОЕНИЯ ДИСЦИПЛИНЫ**

Целью освоения дисциплины «Компьютерные технологии в научных исследованиях» является Формирование системы компетенций в области использования современных информационных технологий в научноисследовательской и образовательной деятельности.

# **2. ТРЕБОВАНИЯ К РЕЗУЛЬТАТАМ ОСВОЕНИЯ ДИСЦИПЛИНЫ**

Освоение дисциплины «Компьютерные технологии в научных исследованиях» направлено на формирование у обучающихся следующих компетенций (части компетенций):

*Таблица 2.1. Перечень компетенций, формируемых у обучающихся при освоении дисциплины (результаты освоения дисциплины)*

|              | Компетенция                                | Индикаторы достижения компетенции                         |  |
|--------------|--------------------------------------------|-----------------------------------------------------------|--|
| Шифр         |                                            | (в рамках данной дисциплины)                              |  |
|              | Способен искать нужные                     | УК-7.1. Способен искать нужные источники                  |  |
|              | источники информации и                     | информации<br>$\,$ M<br>данные,<br>воспринимать,          |  |
|              | данные,<br>воспринимать,                   | анализировать,<br>запоминать<br>передавать<br>И           |  |
|              | анализировать, запоминать                  | информацию с использованием<br>цифровых                   |  |
|              | и передавать информацию                    | средств, а также с помощью алгоритмов при                 |  |
|              | использованием<br>$\mathbf{c}$             | работе<br>полученными<br>$\mathbf c$<br>ИЗ<br>различных   |  |
|              | цифровых средств, а также                  | источников данными с целью эффективного                   |  |
| <b>УК-7.</b> | помощью<br>алгоритмов<br>$\mathbf{c}$      | использования полученной информации для                   |  |
|              | при работе с полученными                   | решения задач;                                            |  |
|              | из различных источников                    | УК-7.2. Проводит<br>оценку информации, ее                 |  |
|              | данными<br>$\mathbf{c}$<br>целью           | достоверность,<br>строить<br>логические                   |  |
|              | эффективного                               | умозаключения на основании поступающих                    |  |
|              | использования полученной                   | информации и данных;                                      |  |
|              | информации для решения                     |                                                           |  |
|              | задач.                                     |                                                           |  |
|              | Способен<br>использовать                   | ОПК-5.1. Владеет знаниями и принципами                    |  |
|              | инструментарий                             | работы с базами данных и их поддержания,                  |  |
|              | формализации                               | навыками<br>применения<br>конкретных<br>типов             |  |
|              | инженерных,<br>научно-                     | моделей<br>$\mathbf{B}$<br>исследованиях,<br>программными |  |
| ОПК-5.       | технических<br>задач,                      | продуктами                                                |  |
|              | прикладное программное                     |                                                           |  |
|              | обеспечение<br>ДЛЯ                         |                                                           |  |
|              | моделирования<br>И                         |                                                           |  |
|              | проектирования объектов,                   |                                                           |  |
|              | систем и процессов                         |                                                           |  |
|              | Способен                                   | ПК-3.1.<br>Способен<br>систематизировать<br>и             |  |
|              | систематизировать<br>И                     | реферировать данные литературы, работать с                |  |
|              | реферировать<br>данные                     | данных<br>базами<br>$\mathbf H$<br>специальной<br>научной |  |
|              | литературы<br>$\mathbf O$                  | литературой<br>в области<br>нанотехнологий<br>И           |  |
| ПК-3         | биологических свойствах и                  | нанотоксикологии.                                         |  |
|              | токсичности                                |                                                           |  |
|              | наноматериалов, заносить                   |                                                           |  |
|              | БД<br>сведения<br>$\, {\bf B}$<br>ЭТИ<br>И |                                                           |  |
|              | НИХ<br>извлекать<br>ИЗ                     |                                                           |  |

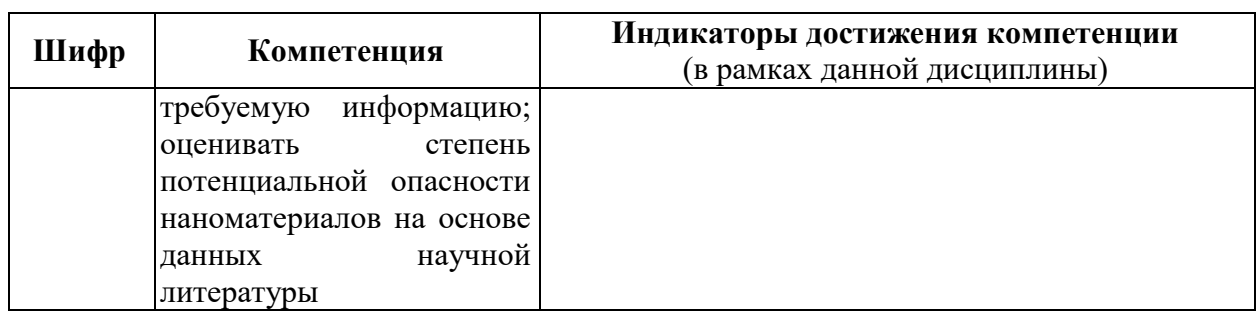

# **3. МЕСТО ДИСЦИПЛИНЫ В СТРУКТУРЕ ОП ВО**

Дисциплина «Компьютерные технологии в научных исследованиях» относится к базовой компоненте обязательной части учебного плана профиля «Инновационные технологии и нанотехнологии в медицине, фармацевтике и биотехнологии».

В рамках ОП ВО обучающиеся также осваивают другие дисциплины и/или практики, способствующие достижению запланированных результатов освоения дисциплины «Компьютерные технологии в научных исследованиях».

*Таблица 3.1. Перечень компонентов ОП ВО, способствующих достижению запланированных результатов освоения дисциплины* 

|              | Наименование<br>компетенции | Предшествующие     | Последующие               |
|--------------|-----------------------------|--------------------|---------------------------|
| Шифр         |                             | дисциплины/модули, | дисциплины/модули,        |
|              |                             | практики*          | практики*                 |
|              | Способен<br>$\kappa$        |                    |                           |
|              | использованию               |                    |                           |
|              | цифровых                    |                    |                           |
|              | технологий и методов        |                    |                           |
|              | обработки,<br>поиска,       |                    |                           |
|              | анализа, хранения и         |                    |                           |
|              | представления               |                    | Основы<br>статистики<br>И |
| <b>YK-7.</b> | информации<br>(B            |                    |                           |
|              | области                     |                    | программирования,         |
|              | нанотехнологии<br>И         |                    | Преддипломная практика    |
|              | микросистемной              |                    |                           |
|              | техники) в условиях         |                    |                           |
|              | цифровой экономики          |                    |                           |
|              | современной<br>$\mathbf{M}$ |                    |                           |
|              | корпоративной               |                    |                           |
|              | информационной              |                    |                           |
|              | культуры                    |                    |                           |
|              | Способен                    |                    | Основы<br>статистики<br>И |
| ОПК-5.       | использовать                |                    | программирования,         |
|              | инструментарий              |                    | Введение<br>B             |
|              | формализации                |                    | биоинформатику;<br>Методы |
|              | инженерных, научно-         |                    | математического           |
|              | технических<br>задач,       |                    | моделирования             |
|              | прикладное                  |                    |                           |
|              | программное                 |                    |                           |
|              | обеспечение<br>ДЛЯ          |                    |                           |
|              | моделирования<br>И          |                    |                           |

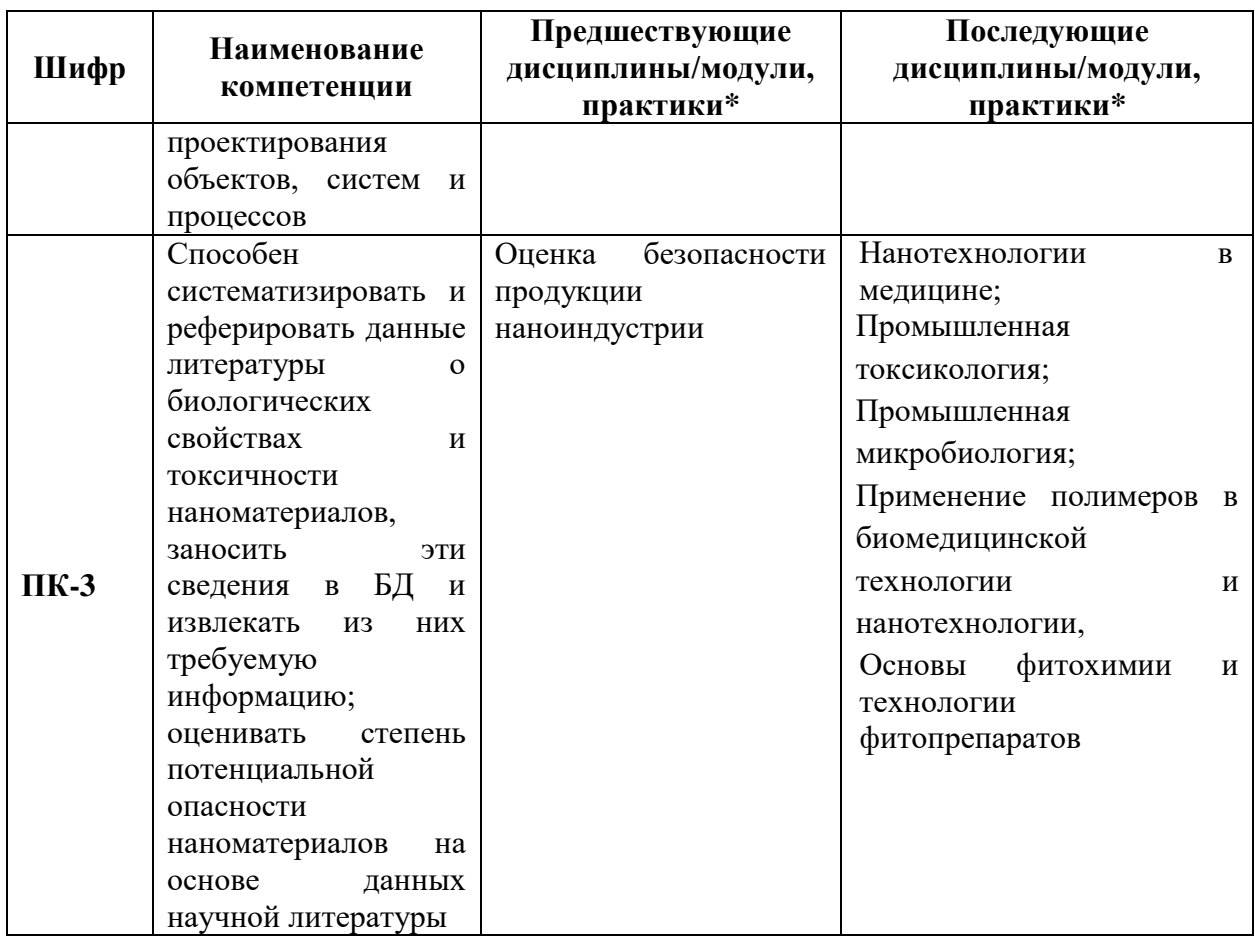

\* - заполняется в соответствии с матрицей компетенций и СУП ОП ВО

# 4. ОБЪЕМ ДИСЦИПЛИНЫ И ВИДЫ УЧЕБНОЙ РАБОТЫ

Общая трудоемкость дисциплины «Компьютерные технологии в научных исследованиях» составляет 3 зачетных единиц.

Таблица 4.1. Виды учебной работы по периодам освоения ОП ВО для ОЧНОЙ формы обучения

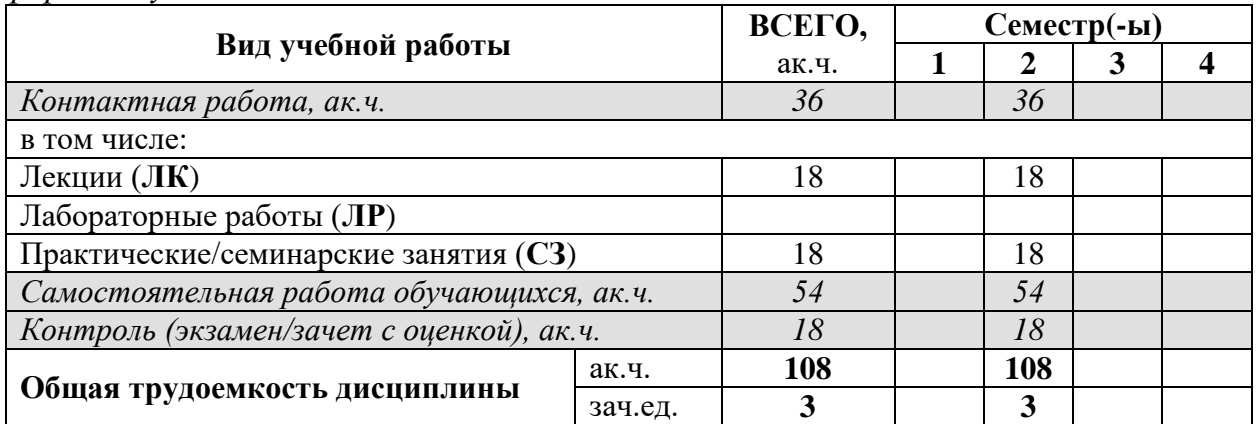

# **5. СОДЕРЖАНИЕ ДИСЦИПЛИНЫ**

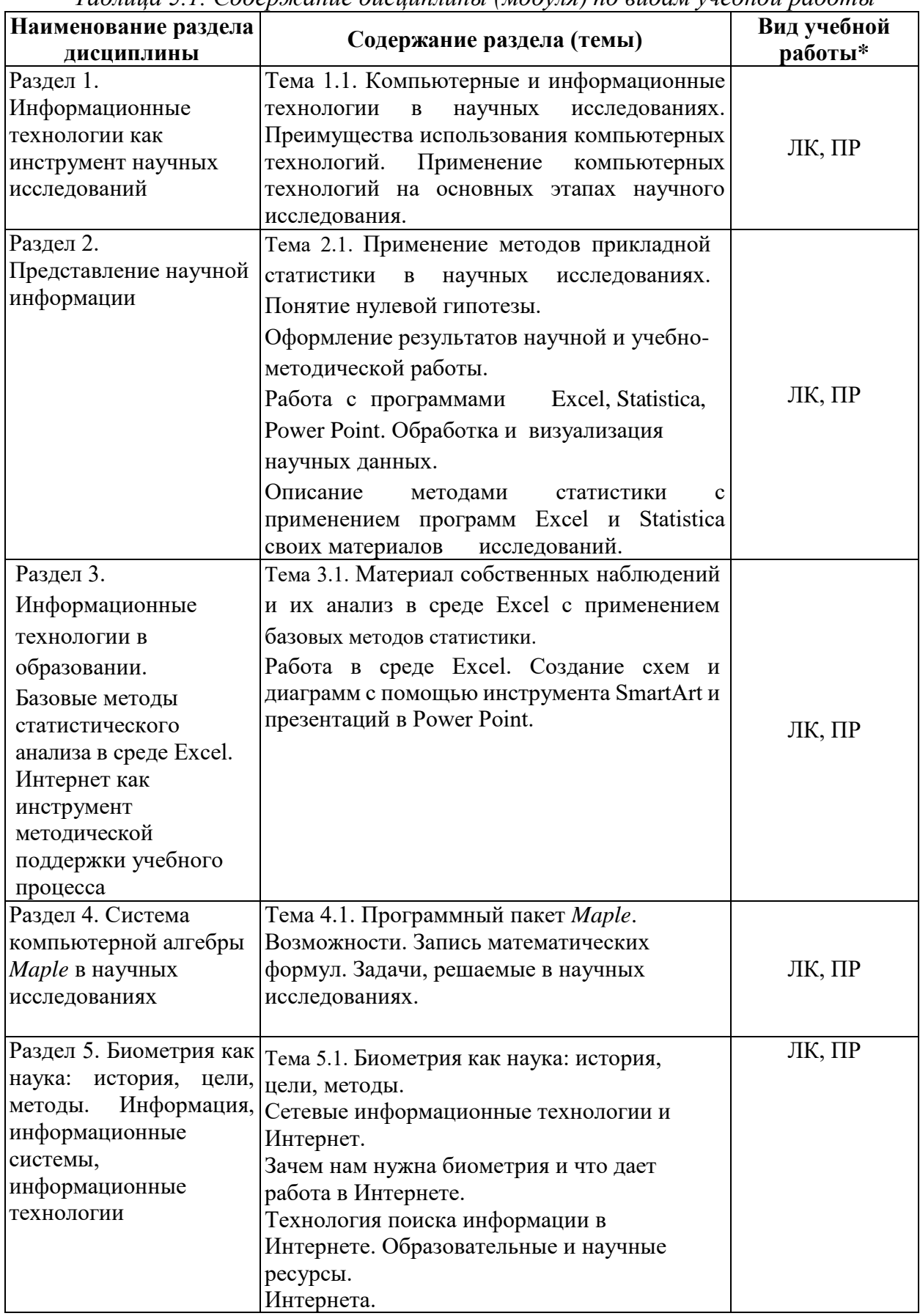

*Таблица 5.1. Содержание дисциплины (модуля) по видам учебной работы*

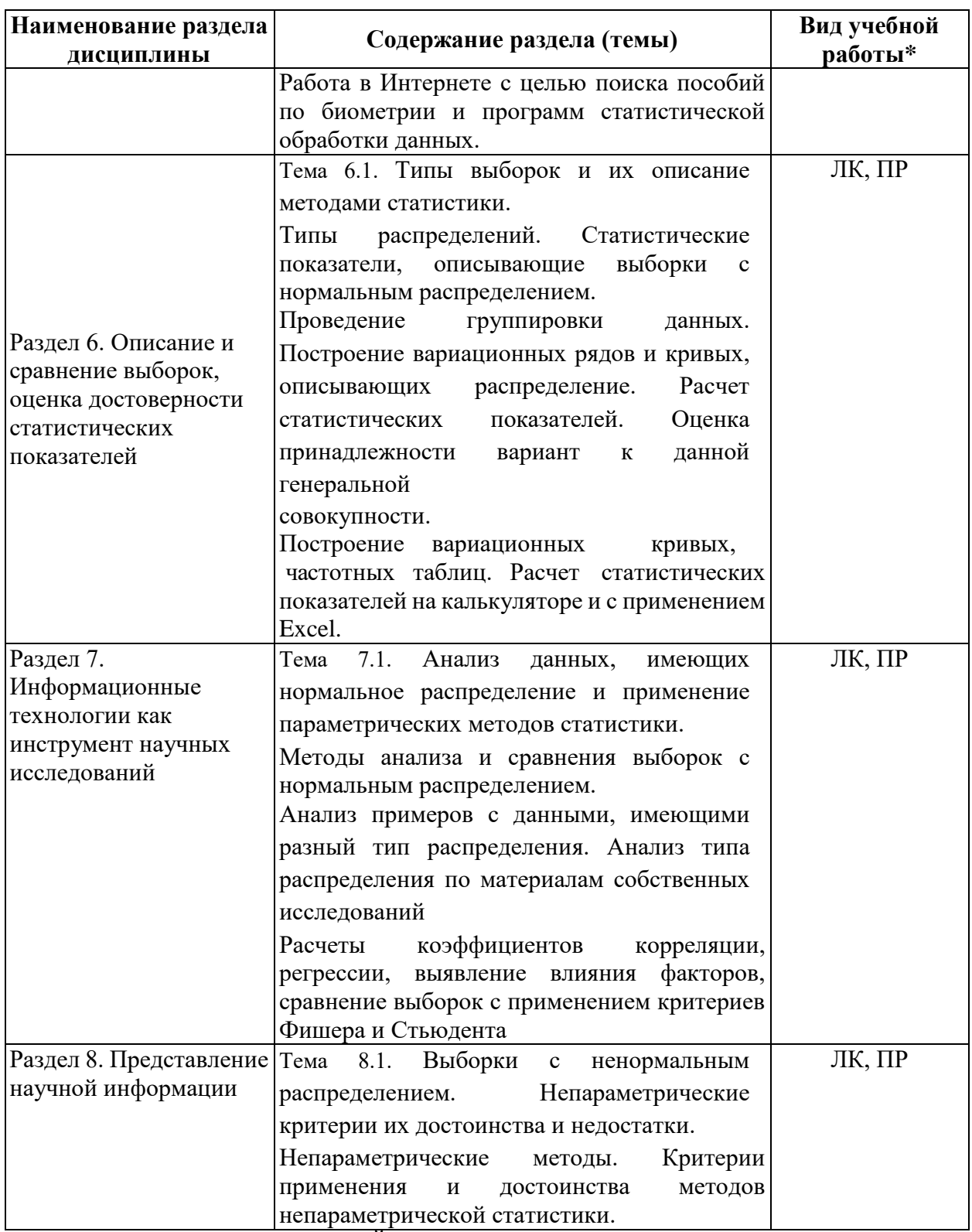

\* - заполняется только по **ОЧНОЙ** форме обучения: ЛК – лекции; ЛР – лабораторные работы; СЗ – семинарские занятия.

# **6. МАТЕРИАЛЬНО-ТЕХНИЧЕСКОЕ ОБЕСПЕЧЕНИЕ ДИСЦИПЛИНЫ**

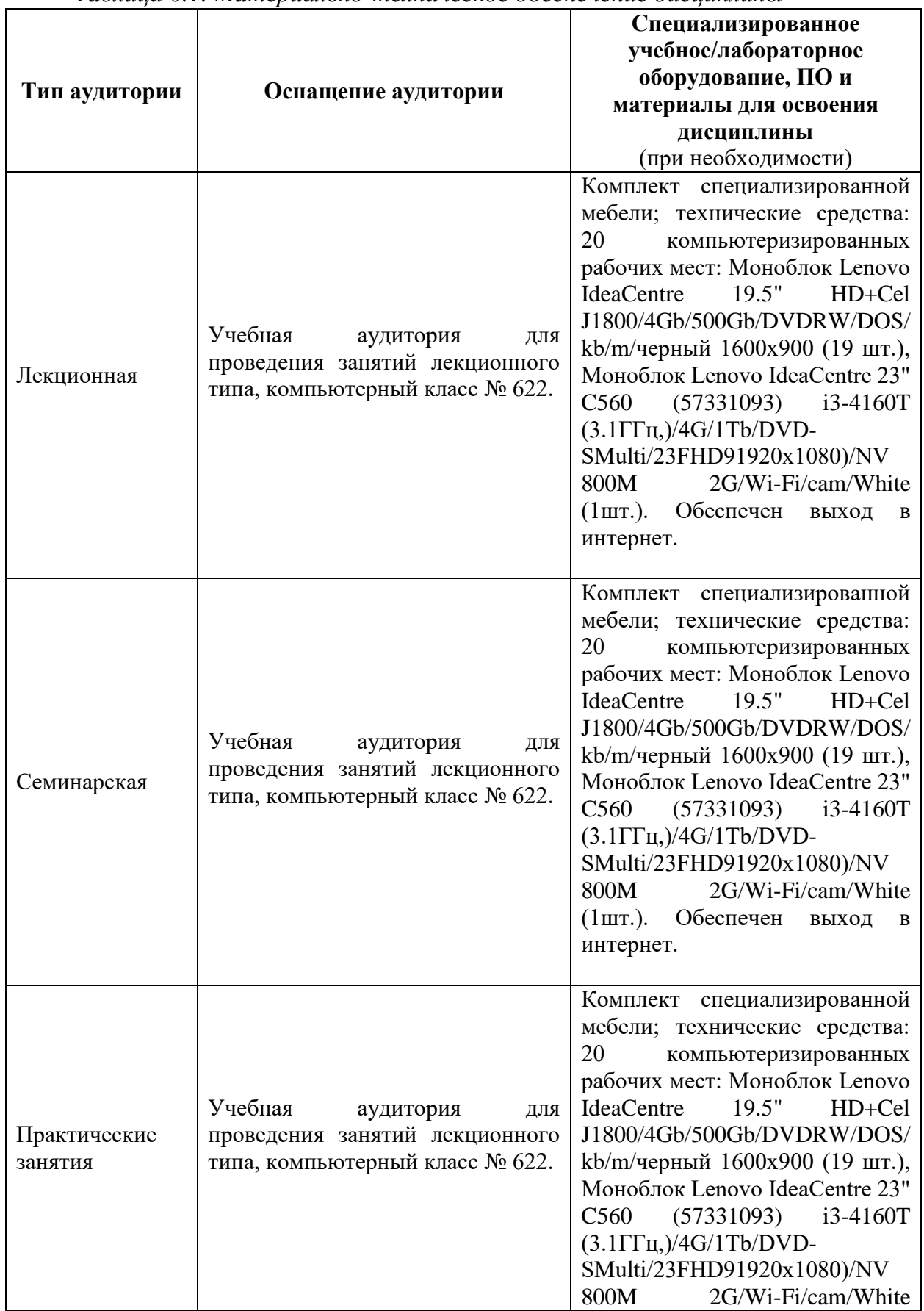

*Таблица 6.1. Материально-техническое обеспечение дисциплины*

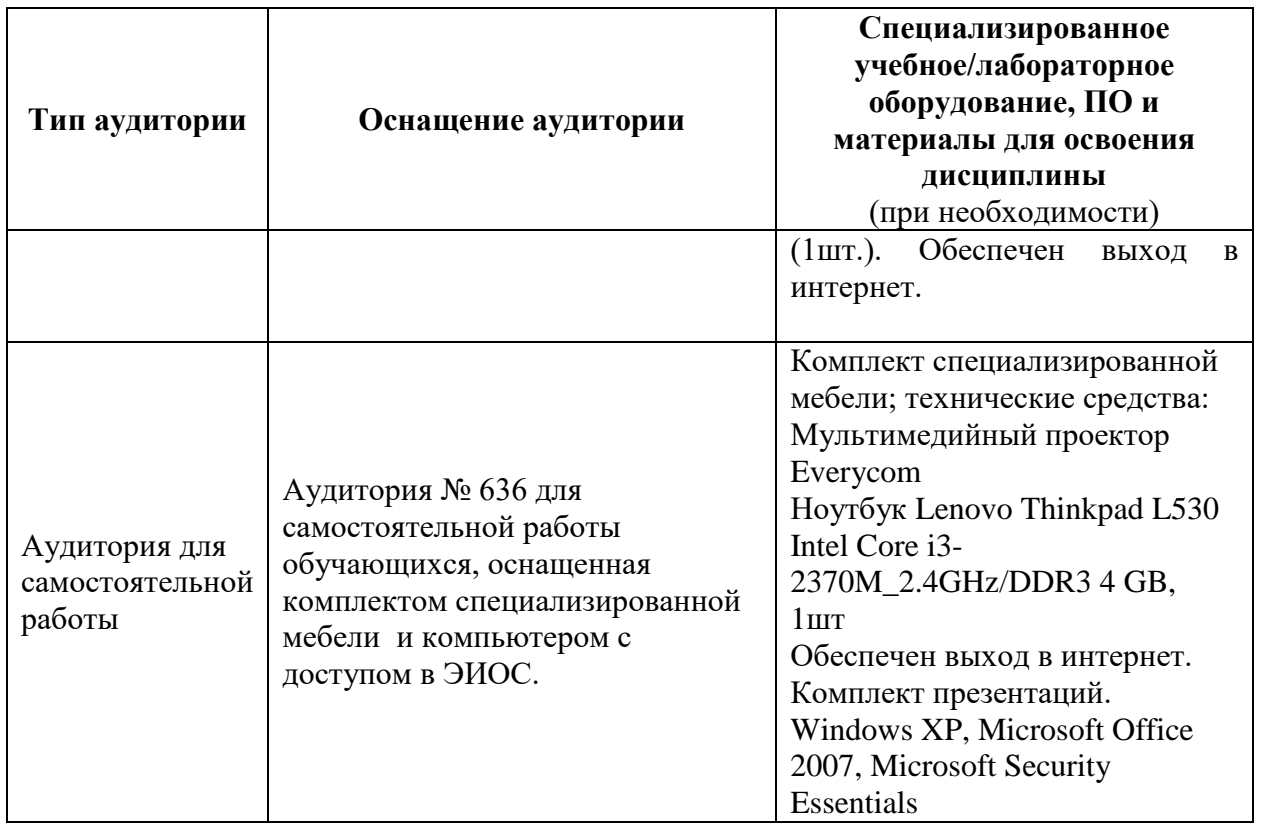

# **7. УЧЕБНО-МЕТОДИЧЕСКОЕ И ИНФОРМАЦИОННОЕ ОБЕСПЕЧЕНИЕ ДИСЦИПЛИНЫ**

*Основная литература:*

1. Компьютерная геометрия и геометрическое моделирование: лабораторные работы [Текст/электронный ресурс] : Учебное пособие / М.Н. Геворкян [и др.]. - Электронные текстовые данные. - М. : Изд-во РУДН, 2018. - 119 с. : ил. - ISBN 978- 5-209-08879-0 : 193.99.

[http://lib.rudn.ru/MegaPro/UserEntry?Action=Rudn\\_FindDoc&id=464157&idb=0](http://lib.rudn.ru/MegaPro/UserEntry?Action=Rudn_FindDoc&id=464157&idb=0)

2. Лекции и методические материалы по курсу «Компьютерные технологии в научных исследованиях»<http://esystem.rudn.ru/course/view.php?id=8893>

*Дополнительная литература:*

1. Компьютерные технологии в науке и производстве [Текст/электронный ресурс] : Учебно-методический комплекс / Р.В. Дубровский. - Электронные текстовые данные. - М. : Изд-во РУДН, 2013. - 126 с. - ISBN 978-5-209-05007-0 : 195.56.

[http://lib.rudn.ru/MegaPro/UserEntry?Action=Rudn\\_FindDoc&id=403270&idb=0](http://lib.rudn.ru/MegaPro/UserEntry?Action=Rudn_FindDoc&id=403270&idb=0)

*Ресурсы информационно-телекоммуникационной сети «Интернет»:*

1. ЭБС РУДН и сторонние ЭБС, к которым студенты университета имеют доступ на основании заключенных договоров:

Электронно-библиотечная система РУДН – ЭБС РУДН <http://lib.rudn.ru/MegaPro/Web>

- ЭБС «Университетская библиотека онлайн» [http://www.biblioclub.ru](http://www.biblioclub.ru/)

- ЭБС Юрайт [http://www.biblio-online.ru](http://www.biblio-online.ru/)

- ЭБС «Консультант студента» [www.studentlibrary.ru](http://www.studentlibrary.ru/)

- ЭБС «Лань»<http://e.lanbook.com/>

- ЭБС «Троицкий мост»

2. Базы данных и поисковые системы:

- электронный фонд правовой и нормативно-технической документации <http://docs.cntd.ru/>

- поисковая система Яндекс<https://www.yandex.ru/>

- поисковая система Google <https://www.google.ru/>

-реферативная база данных SCOPUS <http://www.elsevierscience.ru/products/scopus/>

- Федеральный институт промышленной собственности (ФИПС) [https://new.fips.ru](https://new.fips.ru/)

*Учебно-методические материалы для самостоятельной работы обучающихся при освоении дисциплины/модуля\*:*

\* - все учебно-методические материалы для самостоятельной работы обучающихся размещаются в соответствии с действующим порядком на странице дисциплины **в ТУИС**!

При проведении занятий и организации самостоятельной работы студентов используются традиционные технологии сообщающего обучения, предполагающие передачу информации в готовом виде, формирование учебных умений по образцу.

Требования к рефератам

- 1. При выполнении реферата должно быть использовано не менее 20 источников литературы.
- 2. Реферат должен быть хорошо отформатирован в следующем формате: шрифт 14, Times New Roman.
- 3. Реферат должен содержать сведения из оригинальных источников, а не составлен из ссылок и рефератов, позаимствованных из Интернета.
- 4. Объем реферата должен быть не менее 15 страниц и не более 25.
- 5. Все части реферата, составленные по литературным источникам, должны быть логически связаны и объединены единой темой.
- 6. Реферат должен быть хорошо структурирован, разбит на тематические разделы.
- 7. Презентация для защиты реферат должны быть выполнены в программе Power Point и содержать не менее 15 слайдов,

В рамках практических занятий реализуется взаимообучение слушателей курса - интерактивное обучение, в форме взаимоконтроля самостоятельной работы, совместного решение ситуационных задач, совместной разработка схем сложных процессов, обсуждения проблемных вопросов.

Самостоятельная работа студентов включает изучение основной и дополнительной литературы по данной дисциплине, подготовка выступлений на семинарах, подготовка творческих работ по вопросам иммунобиологических препаратов, их оформление в виде презентаций, а также подготовка и защита доклада по одной из предлагаемых тем.

# **8. ОЦЕНОЧНЫЕ МАТЕРИАЛЫ И БАЛЛЬНО-РЕЙТИНГОВАЯ СИСТЕМА ОЦЕНИВАНИЯ УРОВНЯ СФОРМИРОВАННОСТИ КОМПЕТЕНЦИЙ ПО ДИСЦИПЛИНЕ**

Оценочные материалы и балльно-рейтинговая система оценивания уровня сформированности компетенций (части компетенций) по итогам освоения дисциплины «Компьютерные технологии в научных исследованиях» представлены в Приложении к настоящей Рабочей программе дисциплины.

#### **РАЗРАБОТЧИКИ:**

**Ассистент ИБХТН, к.б.н. Кезимана Парфэ К.т.н. Дёмин Антон Михайлович**

**РУКОВОДИТЕЛЬ ОУП:**

**РУКОВОДИТЕЛЬ ОП ВО: Директор ИБХТН, профессор д.х.н. Я.М. Станишевский**

**Директор ИБХТН, профессор д.х.н. Я.М. Станишевский**

**ФГАОУ ВО «Российский университет дружбы народов» Институт биохимической технологии и нанотехнологии (ИБХТН)**

# **ФОНД ОЦЕНОЧНЫХ СРЕДСТВ ПО УЧЕБНОЙ ДИСЦИПЛИНЕ**

«Компьютерные технологии в научных исследованиях» (наименование дисциплины)

28.04.01 – «Нанотехнологии и микросистемная техника» (код и наименование направления подготовки)

«Инновационные технологии и нанотехнологии в медицине, фармацевтике и

биотехнологии»

(наименование профиля подготовки)

Магистр Квалификация (степень) выпускника

#### ЗАДАНИЕ К ПРАКТИЧЕСКИМ ЗАНЯТИЯМ (дисциплина «Компьютерные технологии в научных исследованиях»)

#### Практическое занятие

#### РАБОТА С ТАБЛИЧНЫМ ПРОШЕССОРОМ EXCEL

#### Указания к выполнению практических заданий

Цель работы: знакомство с табличным процессором MS Excel, получение навыков использования программы для автоматизации элементарных вычислений, а также для решения задач из различных разделов высшей математики.

Постановка задачи: выполнить предлагаемые индивидуальные задания, используя программу MS Excel.

#### Индивидуальные задания:

Выбираются по вариантам, номер варианта (HB) - порядковый номер в списке группы. Ключ к выбору заданий указан в Таблице 1. Задания находятся в учебном пособии [1] и в Приложении 1. Выполняются все задания.

#### Оформление:

Работа выполняется в отдельной книге *Excel*, каждое задание на новом листе.

Таблица 1

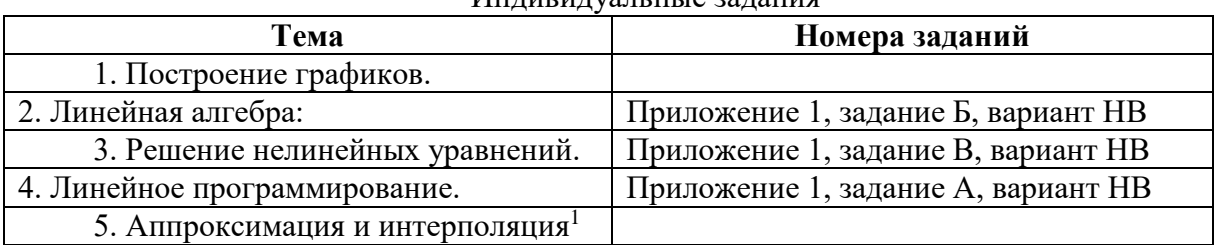

#### $\frac{1}{2}$

#### Варианты индивидуальных заданий

А. Решить задачу линейного программирования:

| 1. $f(X) = 4x_1 + 5x_2 \rightarrow max$<br>$x_1 + x_2 \geq 3$<br>$x_1 \leq 3$<br>$x_2 \leq 4$<br>$x_i \ge 0, j = 1,2.$ | 2. $f(X) = x_1 + 4x_2 \rightarrow max$<br>$x_1 + x_2 \ge 4$<br>$x_1 \leq 6$<br>$x_2 \leq 7$<br>$x_i \ge 0, j = 1,2.$ | 3. $f(X) = 4x_1 + 5x_2 \rightarrow min$<br>$3x_1 + 5x_2 \leq 2$<br>$x_1 - 5x_2 \leq 7$<br>$x_i \ge 0, j = 1,2.$ |
|----------------------------------------------------------------------------------------------------|----------------------------------------------------------------------------------------------------|----------------------------------------------------------------------------------------------------|
| $4. f(X) = 4x_1 + 5x_2 \rightarrow max$                                                                                | $5. f(X) = x_1 + 5x_2 \rightarrow min$                                                                               | $6. f(X) = x_1 + 7x_2 \rightarrow max$                                                                          |
| $-2x_1 + 3x_2 \leq 3$                                                                                                  | $3x_1 + x_2 \geq 2$                                                                                                  | $x_1 - x_2 \leq 7$                                                                                              |
| $2x_1 + x_2 \leq 7$                                                                                                    | $x_1 + x_2 \leq 3$                                                                                                   | $x_1 - 3x_2 \leq 3$                                                                                             |

<sup>&</sup>lt;sup>1</sup> Ввод данных выполнить по следующему алгоритму: 1) предложенные значения набрать в текстовом файле (с расширением TXT) в два столбика через пробел; 2) импортировать данные в Excel из текстового файла.

| $x_i \ge 0, j = 1,2.$                   | $x_2 \leq 2$                            | $x_i \ge 0, i = 1,2.$                   |
|-----------------------------------------|-----------------------------------------|-----------------------------------------|
|                                         | $x_i \ge 0, j = 1,2.$                   |                                         |
| 7. $f(X) = 2x_1 + 5x_2 \rightarrow max$ | $8. f(X) = 2x_1 + 3x_2 \rightarrow max$ | 9. $f(X) = 7x_1 + 5x_2 \rightarrow max$ |
| $3x_1 + x_2 \geq 2$                     | $-3x_1 + 2x_2 \leq 1$                   | $x_1 + x_2 \geq 2$                      |
| $x_1 \leq 3$                            | $x_1 - 2x_2 \leq 2$                     | $x_1 \leq 3$                            |
| $x_2 \leq 4$                            | $x_i \ge 0, j = 1,2.$                   | $x_2 \leq 4$                            |
| $x_i \ge 0, j = 1,2.$                   |                                         | $x_i \geq 0, i = 1,2.$                  |
|                                         |                                         |                                         |

Б. Решить системы линейных уравнений  $AX = B$ ,  $A^3X = B$ , где

| 1.                                                                                                    | 2.                                                                                                    | 3.                                                                                                    |
|----------------------------------------------------------------------------------------------------|----------------------------------------------------------------------------------------------------|----------------------------------------------------------------------------------------------------|
| $\begin{array}{ccc} & 3 & 4 \\ 4 & 6 & 8 \\ 8 & - \end{array}$<br>6<br>$A=$<br>$B =$<br>8 7 6<br>5 <sup>5</sup><br>3<br>$6\overline{6}$<br>8<br>5<br>7)<br>$\overline{7}$                                                                                   | 8<br>3<br>$\begin{pmatrix} 4 & 6 & 7 & 4 \\ 2 & 3 & 5 & 3 \\ 4 & 8 & 3 & 7 \end{pmatrix}$<br>$A=$<br>$\vert$ , B=<br>$\overline{4}$<br>$\overline{2}$                                                          | 8<br>$4\quad 5\quad 3$<br>$\overline{4}$<br>$A=$<br>$, B=$<br>6<br>$1\quad 2$<br>8<br>$\overline{7}$<br>$\overline{7}$<br>3<br>$\mathfrak{Z}$<br>2                     |
| 4.                                                                                                    | 5.                                                                                                    | 6.                                                                                                    |
| 3<br>$\overline{5}$<br>$\overline{2}$<br>$\begin{vmatrix} 5 & 2 & 7 & 5 \end{vmatrix}$<br>$\overline{2}$<br>$A=$<br>$, B=$<br>$2 \quad 1 \quad 7$<br>$\overline{4}$<br>3<br>5 <sup>5</sup><br>$\overline{4}$<br>$\overline{2}$                              | $\overline{3}$<br>8<br>3<br>6<br>$\begin{bmatrix} 4 & 6 & 7 & 4 \\ 2 & 3 & 5 & 3 \end{bmatrix}$<br>$\mathbf{1}$<br>$A=$<br>$, B=$<br>$\overline{4}$<br>$\overline{3}$<br>8<br>$\overline{7}$<br>$\overline{2}$ | $4$ 1 6 2<br>8 3 6 7<br>6 3 5 7<br>$\overline{0}$<br>$A=$<br>$, B = 1$<br>3                                                                                            |
| 7.                                                                                                    | 8.                                                                                                    | 9.                                                                                                    |
| $\mathfrak{S}$<br>$\mathfrak{Z}$<br>5<br>$\overline{4}$<br>$\begin{vmatrix} 2 & 6 & 4 \\ 3 & 4 & 5 \end{vmatrix}$<br>$\overline{4}$<br>$A=$<br>6<br>$, B=$<br>$\overline{5}$<br>$\boldsymbol{0}$<br>$\overline{3}$<br>9<br>$\overline{3}$<br>6 <sub>1</sub> | $\begin{bmatrix} 5 & 2 & 2 & 6 \\ 2 & 2 & 1 & 2 \end{bmatrix}$<br>3<br>$, B=$<br>$A=$<br>$\boldsymbol{0}$<br>$\overline{3}$<br>3<br>$\mathcal{D}$                                                              | 6<br>$\begin{bmatrix} 4 & 9 & 5 & 5 \\ 2 & 3 & 4 & 9 \end{bmatrix}$<br>$\overline{2}$<br>$A=$<br>$B =$<br>$\overline{0}$<br>$\overline{6}$<br>5<br>$\overline{2}$<br>9 |

В. Решить нелинейные уравнения

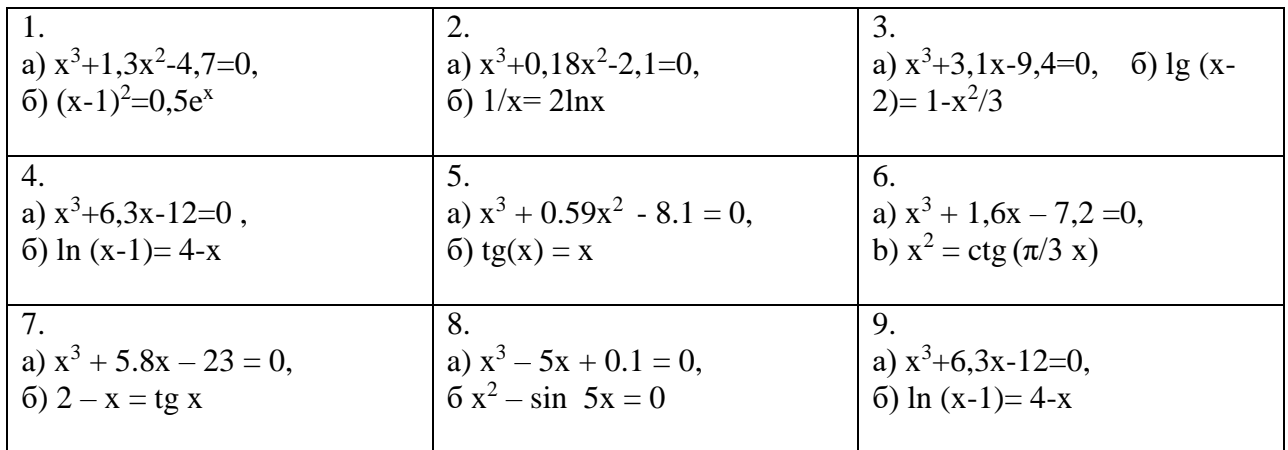

#### **ЗАДАНИЕ К ПРАКТИЧЕСКИМ ЗАНЯТИЯМ (дисциплина «Компьютерные технологии в научных исследованиях»)**

# **Практическое занятие ОСНОВЫ РАБОТЫ В ПАКЕТЕ** *MAPLE*

#### **Указания к выполнению практических заданий**

**Цель работы:** знакомство с пакетом прикладных программ *MAPLE*, получение навыков использования программы для автоматизации элементарных вычислений, а также для решения задач из различных разделов высшей математики.

**Постановка задачи:** выполнить предлагаемые индивидуальные задания, используя пакет прикладных программ *MAPLE*.

#### **Индивидуальные задания:**

Выбираются по вариантам, номер варианта (НВ) – порядковый номер в списке группы. Ключ к выбору заданий указан в Таблице 1. Задания находятся в учебном пособии [1] и в Приложении 1. Выполняются все задания.

Таблица 1

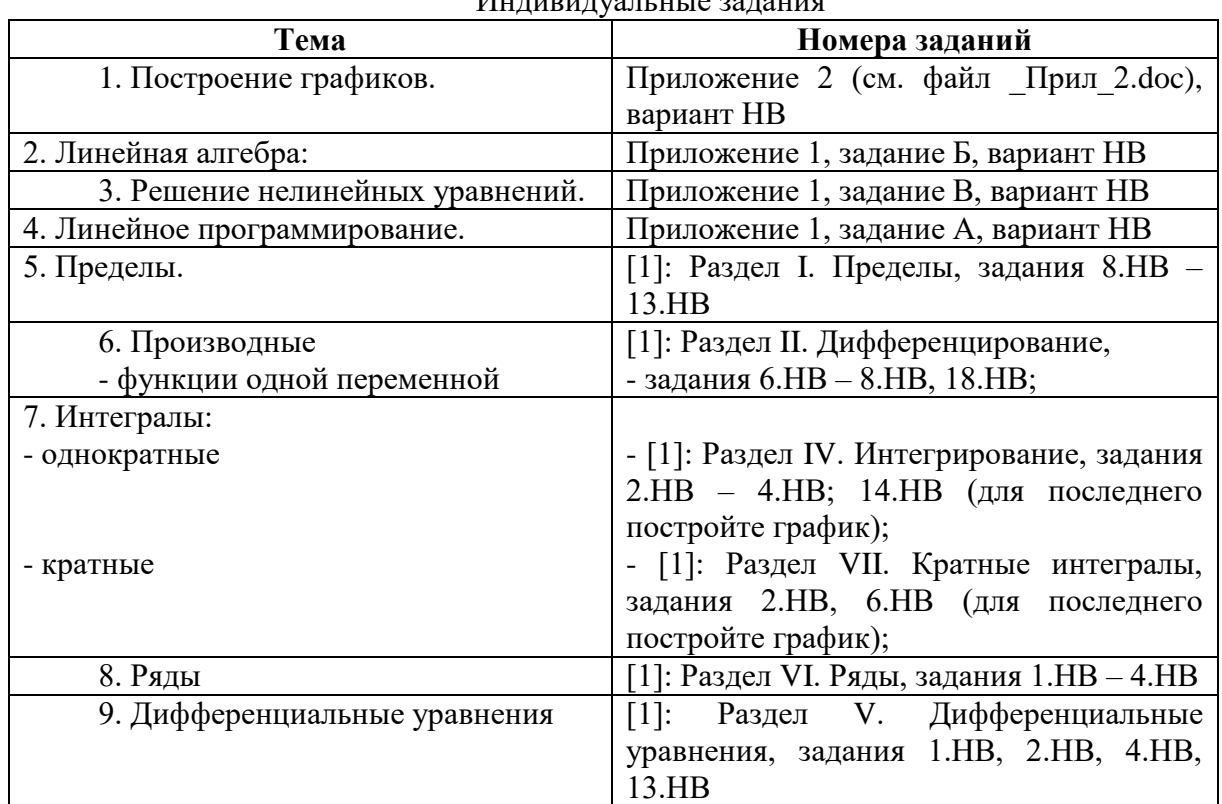

# Индивидуальные задания

#### **Варианты индивидуальных заданий**

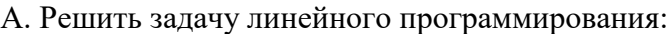

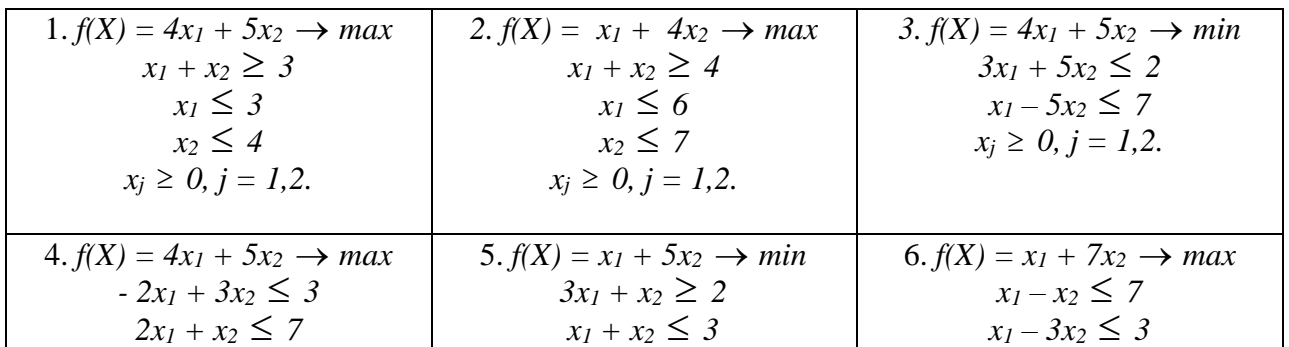

| $x_i \ge 0, j = 1,2.$                   | $x_2 \leq 2$                            | $x_i \ge 0, i = 1,2.$                   |
|-----------------------------------------|-----------------------------------------|-----------------------------------------|
|                                         | $x_i \ge 0, j = 1,2.$                   |                                         |
| 7. $f(X) = 2x_1 + 5x_2 \rightarrow max$ | $8. f(X) = 2x_1 + 3x_2 \rightarrow max$ | 9. $f(X) = 7x_1 + 5x_2 \rightarrow max$ |
| $3x_1 + x_2 \geq 2$                     | $-3x_1 + 2x_2 \leq 1$                   | $x_1 + x_2 \geq 2$                      |
| $x_1 \leq 3$                            | $x_1 - 2x_2 \leq 2$                     | $x_1 \leq 3$                            |
| $x_2 \leq 4$                            | $x_i \ge 0, j = 1,2.$                   | $x_2 \leq 4$                            |
| $x_i \ge 0, j = 1,2.$                   |                                         | $x_i \geq 0, i = 1,2.$                  |
|                                         |                                         |                                         |

Б. Решить системы линейных уравнений  $AX = B$ ,  $A^3X = B$ , где

| 1.                                                                                                    | 2.                                                                                                    | 3.                                                                                                    |
|----------------------------------------------------------------------------------------------------|----------------------------------------------------------------------------------------------------|----------------------------------------------------------------------------------------------------|
| $\left(9\right)$<br>5 <sup>5</sup><br>$\begin{bmatrix} 5 & 4 & 7 \\ 6 & 8 & 7 \end{bmatrix}$<br>$\overline{4}$<br>6<br>$A=$<br>$B =$<br>$\begin{array}{c} 3 \\ 8 \end{array}$<br>5<br>6<br>3<br>8<br>6<br>5<br>$\overline{7}$<br>7 | $A = \begin{pmatrix} 5 & 3 \\ 4 & 6 & 7 & 4 \\ 2 & 3 & 5 & 3 \\ 8 & 3 & 7 \end{pmatrix}, B = \begin{pmatrix} 5 & 3 & 3 \\ 4 & 3 & 7 \end{pmatrix}$<br>$\overline{4}$<br>$\overline{2}$                     | $\begin{array}{ccc} 4 & 2 & 5 \\ 4 & 5 & 3 \end{array}$<br>8<br>$A=$<br>$, B=$<br>6<br>$1\quad 2$<br>8<br>$\overline{7}$<br>$\overline{7}$<br>3<br>3<br>2               |
| $\overline{4}$ .                                                                                                    | 5.                                                                                                    | 6.                                                                                                    |
| 3<br>$5\overline{)}$<br>$\begin{vmatrix} 5 & 2 & 7 & 5 \\ 4 & 2 & 1 & 7 \end{vmatrix}$<br>$\overline{2}$<br>$, B=$<br>$A=$<br>3<br>5<br>$\overline{4}$<br>$\overline{2}$                                                           | 3<br>$\begin{pmatrix} 9 & 6 & 3 & 8 \\ 4 & 6 & 7 & 4 \\ 2 & 3 & 5 & 3 \end{pmatrix}$<br>$\vert$ 1<br>$A=$<br>$, B=$<br>$\overline{4}$<br>$\overline{3}$<br>8<br>$\overline{4}$<br>$\tau$<br>$\overline{2}$ | $4$ 1 6 2<br>8 3 6 7<br>6 3 5 7<br>$\overline{0}$<br>$, B = 1$<br>$A=$<br>3                                                                                             |
| 7.                                                                                                    | 8.                                                                                                    | 9.                                                                                                    |
| $\mathfrak{Z}$<br>3<br>5<br>$\overline{4}$<br>$\begin{bmatrix} 2 & 6 & 4 & 6 \\ 3 & 4 & 5 & 5 \end{bmatrix}$<br>$\overline{4}$<br>$A=$<br>$, B=$<br>$\overline{0}$<br>$\overline{3}$<br>9<br>$\overline{3}$<br>6                   | $\begin{bmatrix} 5 & 2 & 2 & 6 \\ 2 & 2 & 1 & 2 \end{bmatrix}$<br>$\overline{3}$<br>$A=$<br>$, B=$<br>$\overline{0}$<br>$\overline{3}$<br>$\overline{3}$<br>$\mathcal{D}$                                  | 6<br>$\begin{bmatrix} 4 & 9 & 5 & 5 \\ 2 & 3 & 4 & 9 \end{bmatrix}$<br>$\overline{2}$<br>$B=$<br>$A=$<br>$\boldsymbol{0}$<br>$\overline{6}$<br>5<br>$\overline{2}$<br>9 |

В. Решить нелинейные уравнения

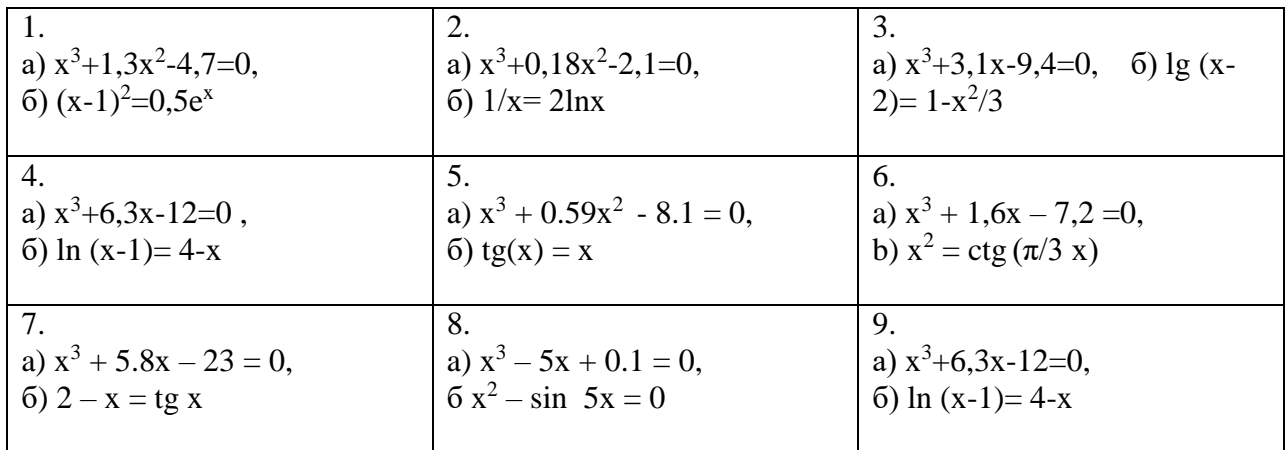